## **SECTION X -- ENROLLEES, ALL PLANS**

7/27/95

SEF: Section X and Z are asked when plan subsampling occurs. MEF: Section X and Z are asked for the company altogether (000) and each establishment for which plans were subsampled

**SEGMENT = ESEN**

 PYEND: GLOBAL DISPLAY DEFINED IN SECTION D TO INDICATE HEALTH INSURANCE PLAN YEAR. IF  $D9 = 2$ , "the year that ended D10MONB, D10YEARB", else, "1993".

 TADDR: GLOBAL DISPLAY - INDICATES ESTABLISHMENT ADDRESS. "CURRADDR", "CURRCITY", CURRST"

 COMP\_ORG: GLOBAL DISPLAY - IF B8=1 AND SOURCE = DMI(1), "company", ELSE, "organization".

LDISPLAY: "at this location" IF XGATE1OV = 1, ELSE, "for your firm" IF XGATE1OV = 2, ELSE, "for {SPECIFY}" IF XGATE1OV = 3, ELSE, IF B1=2, " ".

 DISPLAY1: " " FOR SEF, ELSE, FOR MEF, "The information I need is for your {COMP\_ORG} altogether" IF SECTION IS COMPANY LEVEL (000). IF ESTAB LEVEL (001,002...), "The information I need is for the CURRNAME, TADDR location only."

 DISPLAY2: " " FOR SEF, ELSE, FOR MEF, "[PROBE: This would include all locations considered part of your {COMP\_ORG}" IF COMPANY LEVEL (000). IF ESTAB LEVEL (001,002...), " ".

NOTE: INTRODUCTION IS ONLY DISPLAYED FOR SEF/GOV CASES. THERE IS NOT ENOUGH ROOM ON THE MEF SCREENS.

**ASK TO SPEAK WITH R. WHEN R ON PHONE, READ INTRODUCTION.**

**{[My name is {INTERVIEWER NAME} and I am calling for the United States Department of Health and Human Services regarding a study about health benefits. This study collects information on the cost of providing health benefits to employees. Results will be used to develop estimates of health care spending and to evaluate health care reform.]}**

**XGATE1: (XGATE1F MEF company level, XGATE1E MEF establishment level.)**

**The (next/first) questions are about the total number of employees who were enrolled in all of your {PLANCOUNT} health insurance plans at the end of the {PYEND}. {DISPLAY1}**

**Would you be able to answer these questions?**

**{DISPLAY2}**

( 1 )

- 1. CONTINUE SECTION X WITH {RESPNAME} (SKIP)
- 2. SKIP SECTION X, GO TO {RESPNAME'S} NEXT APPROPRIATE SECTION (XGATE2)
- 3. GO TO QUESTIONNAIRE MANAGEMENT SCREEN (QMS)
- GT. GO TO RESULT
- 8. (*NOT DISPLAYED - FOR DATAPREP PURPOSES ONLY. INDICATES SECTION WA NOT ASKED AND -9 WAS ASSIGNED TO APPROPRIATE QUESTIONS IN THIS QUESTIONNAIRE SECTION.)*
- 88. *(NOT DISPLAYED - FOR DATAPREP PURPOSES ONLY. INDICATES SECTION WAS NOT ASKED. THIS QUESTIONNAIRE SECTION OF UNSTARTED PLAN LEFT EMPTY (ALL -1\*S).)*

*SKIP: IF B1 ^=2 (SEF MAY HAVE OTHER BRANCHES IN UNITED STATES) & SOURCE = DMI* (1) & MEFPU = 1, GO TO XGATE1OV, ELSE IF C18NUM = DK OR C18PCT = DK OR D9  $^{\wedge}$  = *1 (TOTAL ENROLLED = DK OR PLANYEAR IS NOT CALENDAR YEAR) GO TO X1, ELSE GO TO X2.*

 $1 = XGATE1, SIZE = C2$ 

ASK XGATE2 IF XGATE1 = 2 (SKIP SECTION X FOR NOW)

## **XGATE2**

**[ARE YOU SKIPPING SECTION X BECAUSE {RESPNAME} IS...]**

 $(1)$ 

1. NOT APPROPRIATE FOR SECTION X, OR

2. {RESPNAME} CAN ANSWER QUESTIONS LATER?

*ALL RESPONSES, INCLUDING DK/REF GO TO RESPONDENT\*S NEXT SECTION.*

 $1 = XGATE2, SIZE=N2$ 

ASK IF B1  $\textdegree$  = 2 (COMPANY MAY HAVE OTHER BRANCHES IN U.S.) & SOURCE = DMI(1)  $&$  MEFPU = 1 (SEF). DO NOT ASK FOR MEF/GOV

**XGATE1OV. The information I need is for the {TADDR} location. Can you tell me about the enrollees for this location only, for all of your locations, or for some other group of locations? [IF R CAN ANSWER FOR BOTH THIS LOCATION AND THE FIRM AS A WHOLE, ENTER 1 FOR THIS LOCATION.]**

( 1 ) (SKIP)

- 1. R CAN ANSWER FOR THIS LOCATION ONLY
- 2. R CAN ANSWER FOR ALL LOCATIONS
- 3. R CAN ASNWER ONLY FOR SOME OTHER GROUP (SPECIFY) ( 2 )

*SKIP:*

*ALL RESPONSES, INCLUDING DK/REF: IF C18NUM = DK OR C18PCT = DK OR XGATE1OV ^= 1 OR D9 ^= 1 (TOTAL ENROLLED IS NOT KNOWN OR CAN\*T BE ANSWERED FOR THIS LOCATION OR PLANYEAR IS NOT CALENDAR YEAR), THEN GO TO X1, ELSE GO TO X2.*

 SET LDISPLAY: "At this location" IF XGATE1OV = 1, ELSE, "for your firm" IF XGATE1OV  $= 2$ , ELSE, "for (specify)" IF XGATE1OV  $= 3$ , ELSE, IF B1  $= 2$ , "".

 $1 = XGATE1OV, SIZE = N2$  $2 = XGATEOTH, SIZE = C25$  MEF: X1 IS ALWAYS ASKED FOR COMPANY LEVEL (000). ASK X1 FOR SEF AND MEF ESTAB LEVEL  $(001,002...)$  IF  $(C18NUM=DK OR C18PCT=DK)$  OR  $XGATEOVI \approx 1$  OR  $D9^2=1$ . (TOTAL ENROLLED IS NOT KNOWN OR SEF R CAN NOT ANSWER FOR THIS LOCATION ONLY OR PLAN YEAR IS NOT CALENDAR YEAR.)

 DISPLAY1: LDISPLAY FOR SEF, ELSE FOR MEF, "for your COMP\_ORG altogether" IF COMPANY (000). IF ESTAB (001...) "at the CURRNAME TADDR location only"

DISPLAY2: "altogether" FOR SEF, ELSE, " ".

**X1. (X1F/E mef) {DISPLAY2}, at the end of {PYEND}, how many employees were enrolled in all your health insurance plans {DISPLAY1}? Do not include retirees or former employees. [IF NONE, ENTER 0 (ZERO)]** ( 1 ) EMPLOYEES **[IS {X1} A NUMBER OR A PERCENTAGE?}** ( 2 ) 1. NUMBER 2. PERCENTAGE

*ALL RESPONSES, INCLUDING DK/REF GO TO X2*

SOFT EDIT FOR SEF AND ESTB LEVEL ONLY: IF A1 ^=MISSING & SECCOMP ^=2 & X1UNT ^= 2, THEN DO; IF X1NUM > A1, SHOW REVERSE VIDEO MESSAGE BELOW THEN REASK X1. IF RESOLVED SET CCFLAGX2  $= 1$ , ELSE SET CCFLAGX2  $= 2$ . **THE NUMBER OF EMPLOYEES ENROLLED MUST BE LESS THAN OR EQUAL TO THE {A1} TOTAL EMPLOYEES.**

IF MEF ESTAB LEVEL  $(001, 002...)$  & SECCDONE = 1, SET SECCOMP = 1, ELSE IF MEF ESTAB LEVEL (001,002...) & SECCDONE  $\sim$  = 1, SET SECCOMP = 2. (TO FLAG WHETHER A1 HAD BEEN COLLECTED BEFORE X1 SOFT EDIT.)

1 = X1NUM, SIZE = N7, ATM STYLE,HR: 0 TO 9,999,999, SR:0 TO 10,000 1 - X1PCT,SIZE = N3, HR: 1 TO 100  $2 = X1$ UNT,  $SIZE = N2$ 

 DISPLAY1: "LDISPLAY" FOR SEF, ELSE FOR MEF, "for your COMP\_ORG altogether" IF COMPANY (000). IF ESTAB LEVEL (001,002...) "from the CURRNAME TADDR location only"

 DISPLAY2: FOR SEF AND MEF ESTAB LEVEL (001,002...), "Altogether," ELSE, FOR MEF COMPANY LEVEL (000), " ".

**X2. (X2F MEF company level, X2E MEF establishment level.)**

**{DISPLAY2}, at the end of {PYEND}, how many former employees were enrolled in all your health insurance plans through COBRA or state continuation of benefits laws {DISPLAY1}?**

**[IF NONE, ENTER 0 (ZERO)]**

( 1 ) FORMER EMPLOYEES (SKIP)

*SKIP:*

ALL RESPONSES, INCLUDING DK/REF: IF X1NUM =  $0 \&$  X2NUM =  $0 \&$  D6 ^=1  $\&$  D7 ^=1 *(CURRENT AND FORMER EMPLOYEES ENROLLED = 0 & RETIREES NOT ELIGIBLE), GO TO RESPONDENT'S NEXT SECTION, ELSE, IF D6 = 1 (RETIREES OVER 65 ELIGIBLE), GO TO X3, ELSE, IF D7 = 1 (RETIREES UNDER 65 ELIGIBLE), GO TO X4, ELSE GO TO X5.*

1 = X2NUM, SIZE=N7, HR: 0 TO 9,999,999; SR: 0 TO 500

ASK X3 IF D6 = 1 (RETIREES OVER 65 ELIGIBLE)

 DISPLAY1: "LDISPLAY" FOR SEF, ELSE FOR MEF, "for your COMP\_ORG altogether" IF COMPANY (000). IF ESTAB (001...) "from the CURRNAME TADDR location only"

DISPLAY2: FOR SEF, "Altogether,", ELSE, " ".

**X3. (X3E MEF establishment level. X3F MEF company level.)**

**{DISPLAY2}, at the end of {PYEND}, how many retirees 65 or older were enrolled in all your health insurance plans {DISPLAY1}?**

**[IF NONE, ENTER 0 (ZERO)]**

( 1 ) RETIREES 65 OR OLDER (SKIP)

*SKIP: ALL RESPONSES, INCLUDING DK/REF: IF D7 = 1 (RETIREES UNDER 65 ELIGIBLE), GO TO X4, ELSE GO TO X5.*

1 = X3NUM, SIZE=N7, ATM STYLE,HR: 0 TO 9,999,999; SR: 1 TO 500

ASK X4 IF  $D7 = 1$  (RETIREES UNDER 65 ELIGIBLE)

 DISPLAY1: "LDISPLAY" FOR SEF, ELSE FOR MEF, "for your COMP\_ORG altogether" IF COMPANY (000). IF ESTAB (001...) "from the CURRNAME TADDR location only"

DISPLAY2: FOR SEF "Altogether,", ELSE " ".

**X4. (X4E for MEF establishment level. X4F for MEF company level.)**

**{DISPLAY2}, at the end of {PYEND}, how many retirees, under 65, were enrolled in all your health insurance plans {DISPLAY1}?**

**IF NONE, ENTER 0 (ZERO)]**

( 1 ) RETIREES UNDER 65 (SKIP)

*SKIP:*

*ALL RESPONSES, INCLUDING DK/REF: IF X7NUM > 0 & X4NUM > 0 (RETIREES OVER 65 > 0 & RETIREES < 65 > 0), THEN GO TO X4A, ELSE GO TO X5.*

1 = X4NUM, SIZE=N7, ATM STYLE,HR: 0 TO 9,999,999; SR: 1 TO 500

IF X3NUM & X4NUM > 0 (RETIREES OVER AND UNDER 65 > 0), ASK X4A.

DISPLAY1: X3NUM+X4NUM.

 DISPLAY2: "LDISPLAY" FOR SEF, ELSE FOR MEF, "for your COMP\_ORG altogether" IF COMPANY (000). IF ESTAB (001...) "from the CURRNAME TADDR location only"

**X4A. (X4AE for MEF establishment level. X4AF for MEF company level.)**

**Let me verify that altogether, a total of {DISPLAY1} retirees were covered under all your health insurance plans {DISPLAY2} at the end of {PYEND}.**

**Is that correct?**

( 1 ) (SKIP)

1. YES 2. NO

*SKIP:*

*IF D4A = 1, GO TO X5, ELSE, IF X4A=2, CLEAR X3 TO X4 AND RE-ASK, ONE TIME ONLY, SET CCFLAGX1. IF REASKED X3NUM OR X4NUM = DK/REF, GO TO X4B, ELSE, GO TO X5, DK/REF AT x4A GO TO X5.*

 $1 = X4A, SIZE=N2$ 

If REASKED X3NUM OR X4NUM = DK/REF (RETIREES OVER OR UNDER 65 = DK/REF), ASK X4B.

 DISPLAY1: "LDISPLAY" FOR SEF, ELSE FOR MEF, "for your COMP\_ORG altogether" IF COMPANY (000). IF ESTAB (001...) "from the CURRNAME TADDR location only"

DISPLAY2: FOR SEF "Altogether,", ELSE, " ".

**X4B. (X4BE for MEF establishment level. X4BF for MEF company level.) {DISPLAY2}, how many retirees were covered under all your health insurance plans {DISPLAY1} at the end of {PYEND}? [IF NONE, ENTER 0 (ZERO)]** ( 1 ) RETIREES

*ALL RESPONSES, INCLUDING DK/REF GO TO X5.*

1 = X4BNUM, SIZE=N7, HR: 0 TO 9,999,999; SR: 1 TO 500

ALWAYS ASK X5

**X5. Did any of these plans offer family coverage?**

( 1 )

- 1. YES (X6)
- 2. NO (GO TO R'S NEXT SECTION)

*DK/REF GO TO R's NEXT SECTION*

 $1 = X5$ , SIZE=N2

ASK IF X5 = 1. (ANY PLAN OFFERS FAMILY COVERAGE.)

IF X1NUM= MISSING, SHOW " "

 DISPLAY1: " " FOR SEF, ELSE, "in the COMP\_ORG altogether" IF MEF COMPANY LEVEL (000). IF MEF ESTAB LEVEL (001,002...) "at the CURRNAME TADDR location"

**X6. (X6F for MEF company level. X6E for MEF establishment level.) At the end of {PYEND}, how many of the {X1NUM} employees {DISPLAY1} who were covered under these plans were covered by a family policy? [IF NONE, ENTER 0 (ZERO). IF ALL, ENTER 100%]** ( 1 ) EMPLOYEES COVERED UNDER FAMILY POLICIES **[IS {X6NUM} A NUMBER OR PERCENTAGE?]**  $(2)$ 1. NUMBER 2. PERCENTAGE

*IF X6NUM = 0 OR DK/REF (EMPLOYEES COVERED BY FAMILY POLICY = 0, DK/REF) GO TO R's NEXT SECTION, ELSE GO TO X7.*

SOFT EDIT: IF X6NUM > X1NUM & X6UNT  $^{\wedge}=2$  & (X6NUM & X1NUM  $^{\wedge}=$  MISSING), SHOW REVERSE VIDEO MESSAGE BELOW, REASK X6, IF RESOLVED, SET CCFLAGX6 = 1, ELSE SET = 2. **THE NUMBER OF EMPLOYEES COVERED CANNOT BE GREATER THAN THE NUMBER OF EMPLOYEES ENROLLED.**

1 = X6NUM, SIZE=N7, ATM STYLE, HR: 0 TO 9,999,999, SR: 1 TO 1000 1 = X6PCT,SIZE=N3, HR: 1 TO 100  $2 = X6$ UNT, SIZE=N2

MEF/SEF/GOV X-15

ASK X7 IF X6NUM > 0 (& ^=DK/REF) (EMPLOYEES COVERED BY FAMILY POLICY >0)

 DISPLAY1: "LDISPLAY" FOR SEF, ELSE FOR MEF, "for your COMP\_ORG altogether" IF COMPANY (000). IF ESTAB (001,002...) "from the CURRNAME TADDR location only"

DISPLAY2: FOR SEF "Altogether," ELSE, " ".

**X7. (X7E for MEF establishment level. X7F for MEF company level.) {DISPLAY2}, at the end of {PYEND}, how many dependents of active employees were covered under all your health insurance plans {DISPLAY1} ? [IF NONE, ENTER 0 (ZERO)]** ( 1 ) DEPENDENTS OF ACTIVE EMPLOYEES (SKIP)

*SKIP:*

*DK/REF GO TO RESPONDENT'S NEXT SECTION, ELSE, IF X2NUM > 0 (FORMER EMPLOYEES ENROLLED > 0), GO TO X8, ELSE IF X3NUM > 0 OR X4NUM > 0 (RETIREES OVER OR UNDER 65 > 0), GO TO X9, ELSE, GO TO RESPONDENT\*S NEXT SECTION.*

1 = X7NUM, SIZE=N7, ATM STYLE,HR: 0 TO 9,999,999, SR: 1 TO 100

ASK X8 IF X2NUM > 0 (FORMER EMPLOYEES ENROLLED)

 DISPLAY1: "LDISPLAY" FOR SEF, ELSE FOR MEF, "for your COMP\_ORG altogether" IF COMPANY (000). IF ESTAB (001...) "from the CURRNAME TADDR location only"

DISPLAY2: FOR SEF "Altogether," ELSE, " ".

**X8. (X8E for MEF establishment level. X8F for MEF company level.) {DISPLAY2}, at the end of {PYEND}, how many dependents of former employees were covered under all your health insurance plans {DISPLAY1} ? [IF NONE, ENTER 0 (ZERO)]** ( 1 ) DEPENDENTS OF FORMER EMPLOYEES (SKIP)

*SKIP:*

*ALL RESPONSES, INCLUDING DK/REF: IF X3NUM > 0 OR X4NUM > 0 (RETIREES OVER 65 OR UNDER 65 > 0), GO TO X9, ELSE, GO TO RESPONDENT\*S NEXT SECTION.*

1 = X8NUM, SIZE=N7, ATM STYLE,HR: 0 TO 9,999,999, SR: 1 TO 500

ASK X9 IF X3NUM OR X4NUM > 0 (RETIREES OVER OR UNDER 65 > 0)

 DISPLAY1: "LDISPLAY" FOR SEF, ELSE FOR MEF, "for your COMP\_ORG altogether" IF COMPANY (000). IF ESTAB (001...) "from the CURRNAME TADDR location only"

DISPLAY2: FOR SEF "Altogether, ", ELSE, " ".

**X9. {DISPLAY2} at the end of {PYEND}, how many dependents of retirees were covered under all your health insurance plans {DISPLAY1} ?**

**[IF NONE, ENTER 0 (ZERO)]**

( 1 ) DEPENDENTS OF RETIREES

*GO TO RESPONDENTS NEXT SECTION*

1 = X9NUM, SIZE=N7, ATM STYLE,HR: 0 TO 9,999,999; SR: 1 TO 500

k:\nehis\quex\final\set-x.wfw

## **SECTION X APPENDIX**

MEF/SEF/GOV X-19

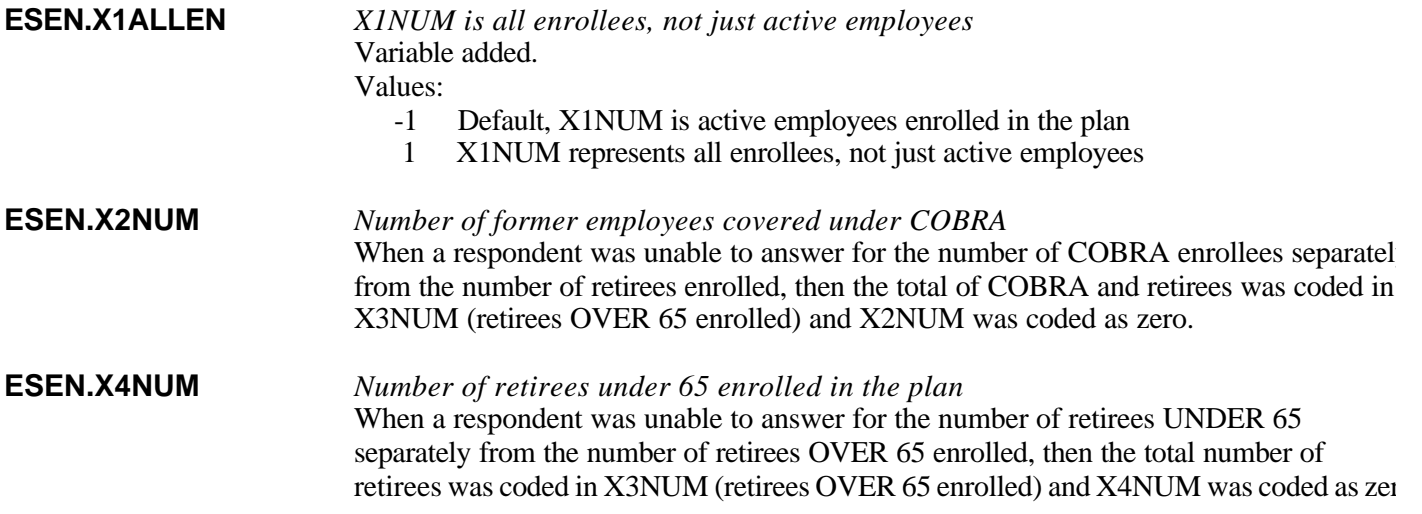